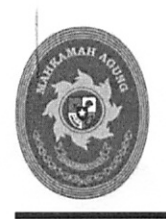

JL. Jenderal Ahmad Yani Kav. 58 By Pass Cempaka Putih Timur Jakarta Pusat

Jakarta, 11 Maret 2020

Nomor  $:79/DJU.3/HM.02.3/3/2020$ Hal : Data delegasi pada aplikasi pengawasan delegasi

- Yth. 1. Ketua Pengadilan Tinggi
	- 2. Ketua Pengadilan Negeri
	- di

Seluruh Indonesia

Sehubungan dengan optimalisasi aplikasi pengawasan delegasi, dengan ini disampaikan bahwa:

- 1. Dalam pelaksanaan delegasi/penanganan bantuan panggilan/pemberitahuan, seluruh jurusita yang ditunjuk pada Pengadilan Negeri Pengaju dan Pengadilan Negeri Pelaksana wajib mengisi kelengkapan isian data dan dokumen pada SIPP.
- 2. Pengadilan Negeri Pengaju permohonan bantuan pemanggilan/pemberitahuan, dalam pengisian SIPP wajib memperhatikan langkah-langkah sebagai berikut:

#### Permohonan bantuan delegasi keluar

- Mengisi Pengadilan Tk. Banding Tujuan
- Mengisi Pengadilan Tk Pertama Tujuan
- Mengisi Jenis Delegasi
- Mengisi Nomor Perkara
- Mengisi Tanggal Sidang
- Memilih Para Pihak
- Mengisi Tanggal Permohonan Delegasi
- Mengisi Tanggal Surat Pemanggilan
- Mengisi Tanggal Pengiriman Berkas
- Mengisi Tanggal Resi Pengiriman Berkas
- Mengisi Nomor Resi Pengiriman Berkas
- Mengisi dan Mengirim Biaya Panggilan

#### Melampirkan dokumen permohonan bantuan delegasi

- Mengunggah/mengupload dokumen permohonan pada dropzone area untuk melampirkan dokumen permohonan bantuan pemanggilan.
- Mengklik tombol kirim pada fitur delegasi agar permohonan delegasi bantuan terkirim ke pengadilan pelaksana.
- Lakukan sinkronisasi SIPP secara berkala agar data delegasi selalu terupdate.

3. Pengadilan Negeri tujuan (yang dimintakan) permohonan bantuan pemanggilan/pemberitahuan dalam pengisian SIPP **wajib** memenuhi langkah-langkah sebagai berikut:

# **Penunjukkan Jurusita**

- Mengisi Tanggal Penunjukkan Jurusita
- Mengisi Penunjukkan Jurusita

## **Pelaksanaan delegasi**

- Mengisi Tanggal Berkas Relaas Diterima
- Mengisi Tanggal Pelaksanaan Delegasi
- Mengisi Status Pelaksanaan Delegasi

## **Pengiriman kembali**

- Mengisi Tanggal Surat Pengantar Pengiriman Kembali ke PN Pengaju
- Mengisi Nomor Surat Pengantar Pengiriman Kembali ke PN Pengaju
- Mengisi Tanggal Resi Pengiriman ke PN Pengaju
- Mengisi Nomor Resi Pengiriman ke PN Pengaju
- Mengisi Biaya Panggilan.
- Mengunggah/meng*upload* dokumen pelaksanaan pada *dropzone* area untuk melampirkan dokumen pelaksanaan bantuan pemanggilan.
- Mengklik tombol kirim pada fitur delegasi agar pelaksanaan delegasi bantuan terkirim ke pengadilan pengaju.
- Lakukan sinkronisasi SIPP secara berkala agar data delegasi selalu ter*update*.
- 4. Pengadilan Negeri Pengaju dan Pengadilan Negeri Pelaksana wajib mengisi kelengkapan dokumen secara lengkap dan teliti pada SIPP sesuai dengan tahapan yang sedang dilaksanakan.
- 5. Apabila pengisian data kelengkapan dokumen pengajuan atau pelaksanaan bantuan panggilan/delegasi tidak terisi secara lengkap dan tertib, maka akan mempengaruhi kinerja pada aplikasi MIS, aplikasi pengawasan delegasi dan aplikasi-aplikasi terkait lainnya.
- 6. Menindaklanjuti hasil monitoring dan evaluasi, masih ditemukan banyaknya tunggakan pelaksanaan delegasi pada sistem informasi pengawasan delegasi sehingga data yang tersedia tidak akurat. Selain itu masih ada Pengadilan Negeri Pengaju dan Pengadilan Negeri Pelaksana yang melaksanakan delegasi secara manual (tidak melalui SIPP).
- 7. Untuk mengatasi hal tersebut di atas Ditjen Badilum akan melakukan pemutihan data delegasi untuk tahun 2019 ke bawah dengan ketentuan bahwa Pengadilan Negeri Pengaju dan Pengadilan Negeri Pelaksana dapat memastikan delegasi sudah dilaksanakan dengan mengirimkan dokumen-dokumen permohonan atau pelaksanaan delegasi tersebut ke alamat **http://bit.ly/penghapusandelegasi**
- 8. Koordinator delegasi, Panitera, dan Ketua Pengadilan Tingkat Pertama wajib melakukan monitoring dan evaluasi terhadap pelaksanaan penanganan bantuan panggilan/pemberitahuan (delegasi masuk) atau permohonan bantuan panggilan/pemberitahuan (delegasi keluar) serta melaporkan melalui aplikasi pelaporan elektronik.
- 9. Hakim pengawas daerah yang ditunjuk, melakukan monitoring dan evaluasi pelaksanaan delegasi serta melaporkan secara tertulis kepada Ketua Pengadilan Tinggi untuk dievaluasi dan ditindaklanjuti.

Demikian disampaikan agar dilaksanakan dengan penuh tanggung jawab.

a.n DIREKTUR JENDERAL **BADAN PERADILAN UMUM** 

DIREKTUR PEMBINAAN ADMINISTRASI **PERADILAN UMUM,** 

**HEISA VITALITA** 

RADIL

Tembusan kepada:

- 1. Yang Mulia Ketua Mahkamah Agung R.I.
- 2. Yang Mulia Wakil Ketua Mahkamah Agung R.I Bidang Yudisial
- 3. Yang Mulia Ketua Kamar Perdata Mahkamah Agung R.I

# FORM PENGHAPUSAN DATA DELEGASI PADA APLIKASI PENGAWASAN DELEGASI

 $\bullet$ 

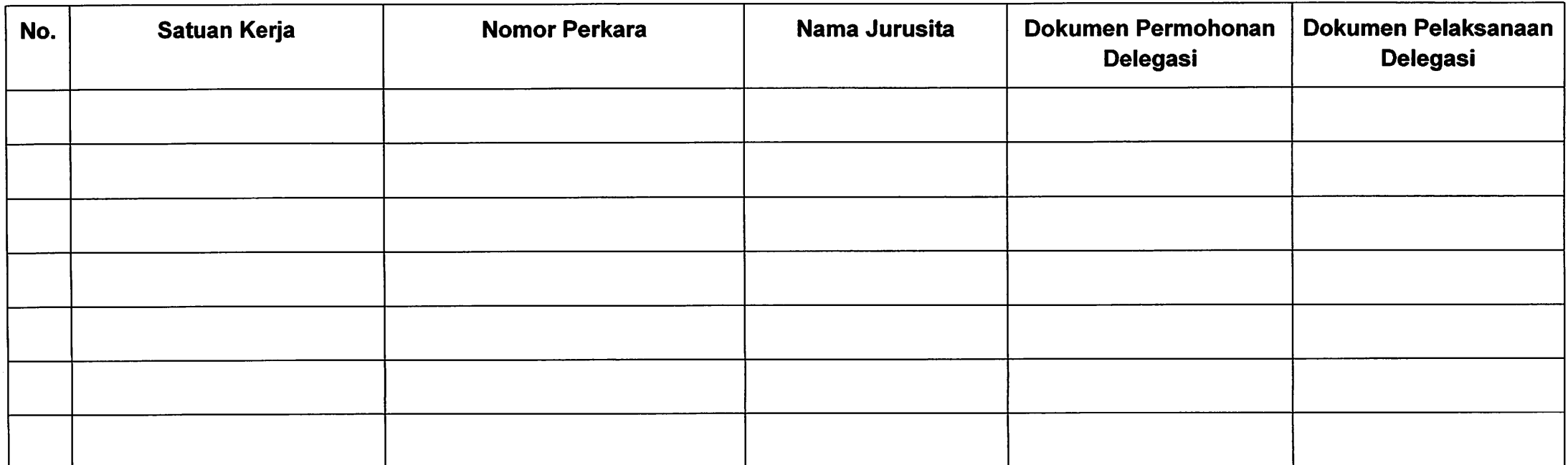

................, .......2020

Mengetahui,

Disetujui Oleh,

Koordinator Delegasi

Panitera

 $\sim$ 

**Ketua PN**